# **8 MATLAB**

## **8.1 Esercizi**

### **Esercizio 8.1**

<span id="page-0-0"></span>Scrivere uno script che calcoli la sequenza di Fibonacci di lunghezza 20, e la stampi a schermo. Successivamente si richieda di inserire un numero  $2 \le n \le 4180$  e valuti se il numero è di Fibonacci. Altrimenti restituisce il numero di Fibonacci più vicino. La successione di Fibonacci è definita così:

$$
F(0) = 0
$$
  
F(1) = 1  

$$
F(n) = F(n - 1) + F(n - 2), n > 1
$$

### **Esercizio 8.2**

<span id="page-0-1"></span>Utilizzando il fatto che il quadrato di  $n$  è uguale alla somma dei primi  $n$  numeri dispari, calcolare il quadrato di un numero ( $n < 100$ ) inserito dall'utente.

### **Esercizio 8.3**

<span id="page-0-3"></span><span id="page-0-2"></span>Chiedere all'utente due parole e stampare a video se una è anagramma dell'altra.

### **Esercizio 8.4**

Creare una matrice M di dimensioni  $6 \times 7$  contenente 0, 1, 2, matrice che rappresenta una situazione in una partita di forza 4 in corso.

Chiedere ai due giocatori, finché uno di questi non inserisce la lettera 'q' (quit), di inserire la colonna (tra 1 e 7) dove intende inserire la propria pedina. Inserire la pedina nella colonna corretta e visualizzare la matrice M così ottenuta.

Bonus: scrivere una porzione dello script che controlli se un giocatore ha vinto, ovvero se ci sono 4 pedine adiacenti dello stesso giocatore in orizzontale, in verticale o **in diagonale**.

### **Esercizio 8.5**

<span id="page-1-0"></span>Verificare se una matrice quadrata di dimensione arbitraria è un quadrato magico. Una matrice è un quadrato magico se la somma degli elementi sulle righe, sulle colonne e sulla diagonale principale è la stessa.

### **Esercizio 8.6**

<span id="page-1-1"></span>Data una matrice  $20 \times 20$  che rappresenta le partite di un campionato di calcio (con 0 per vittoria in casa, 1 per pareggio 2 per vittoria in trasferta come risultati possibili). Calcolare la classifica finale ordinata.

### **Esercizio 8.7**

<span id="page-1-2"></span>Data una matrice quadrata, leggerla a spirale e metterne il contenuto in un vettore. La lettura a spirale avviene andando a leggere la prima riga, poi l'ultima colonna, quindi l'ultima riga ed infine la prima colonna.

### **Esercizio 8.8**

<span id="page-1-3"></span>(TdE 2010 - modificato) Dopo una gara automobilistica si ha come risultato tre tabelle le cui colonne rappresentano gli n partecipanti (numerati da 1 a n) e le righe gli m giri di pista effettuati. Il valore di ogni generica cella  $(i, j)$  delle tabelle rappresenta il tempo impiegato (in minuti, secondi e millesimi) dal partecipante  $j$  per percorrere il giro  $i$ .

Si scrivano le istruzioni per:

- calcolare il tempo medio che è stato impiegato da ciascun partecipante per completare la gara;
- determinare il vincitore della gara (cioè il numero del partecipante il cui tempo di percorrenza totale è minore di quello degli altri partecipanti);

Supponiamo di avere un vettore che ci dica per ogni pilota quanti giri ha effettivamente percorso. Come cambia lo script?

### **Esercizio 8.9**

<span id="page-1-4"></span>Scrivere uno script che, ricevendo una matrice M di numeri interi, stampa a video una matrice MR, ottenuta da M nel seguente modo:

- calcola la media aritmetica dei valori di M e ne arrotonda il valore all'intero piú vicino;
- per i valori che in M sono minori della media, in MR si scriva nella posizione corrispondente il valore −1;
- per quelli superiori alla media si pone il valore 1;
- per gli altri (quelli uguali alla media) si pone lo stesso valore in M.

### **Esercizio 8.10**

<span id="page-2-0"></span>Si sviluppi uno script che riceve una matrice  $8 \times 8$ , che rappresenta la scacchiera su cui sono disposte 8 regine, e calcola se la configurazione delle 8 regine è corretta (nessuna regina mette in scacco un'altra regina), o meno. Si supponga che la matrice contenga il valore 0 in tutte le posizioni libere e il valore 1 nelle posizioni occupate dalle regine.

# **Soluzioni**

**Soluzione dell'esercizio [8.1](#page-0-0)**

```
1 clear
2 clc
3 close all
4
5 \frac{1}{8} Inizializza sequenza
6 | fibo = zeros(1, 20);
7
8 % Calcolo i primi 20 numeri di fibonacci
9 \mid \text{fibo}(1) = 0;10 | fibo(2) = 1;
11 | for ii = 3:2012 \vert fibo(ii) = fibo(ii-1) + fibo(ii-2);
13 end
14
15 fibo
16
17 a = input('Insertire un numero (tra 2 e 4180):');18
19 | if sum(a == fibo) > 0
20 disp([num2str(a) 'e'' un numero di Fibonacci']);
21 else
22 % Cerco i numeri di fibonacci più piccoli di a e scelgo l'
         ultimo
23 inferiori = fibo(fibo < a);
24 inferiori = inferiori(end);
25
26 % Cerco i numeri di Fibonacci più grandi di a e scelgo il
         primo
27 | superiori = fibo(fibo > a);
28 | superiori = superiori(1);
29
30 % Cerco il più vicino tra il più grande numero di fibonacci
          più piccolo
31 % di a e il più piccolo numero di Fibonacci più grandi di a
32 if superiori - a < a - inferiori
33 vicino = superiori;
34 else
35 vicino = inferiori;
36 end
```

```
37
38 disp(['Il numero di Fibonacci piu'' vicino a ' num2str(a) '
           e'' ' num2str(vicino)]);
39
40 end
```

```
1 clc
2 clear
3
4 \mid N = input ('Inserire il numero da elevare al quadrato (n < 100):
       ');
5
6 | numeri = 2 * [0 : N - 1] + 1;7
8 % Soluzione alla C
9 | c = 1;10 somma_while = 0;
11 while c \leq N12 somma while = somma while + numeri(c);
13 \mid c = c + 1;14 end
15
16 |% Soluzione ibrida
17 somma ibrida = 0;
18 for c = numeri
19 | somma_ibrida = somma_ibrida + c;
20 end
21
22 % Soluzione alla MATLAB
23 | somma_matlab = sum(numeri);
24
25 | fprintf('Soluzione alla C: d^2 = d\ln', N, somma_while);
26 | fprintf('Soluzione ibrida: d^2 = d\ln', N, somma_ibrida);
27 | fprintf('Soluzione alla MATLAB: d^2 = d\n', N, somma_matlab);
```
### **Soluzione dell'esercizio [8.3](#page-0-2)**

```
1 clear
2 clc
3
4 parolal = input ('Inserire la prima parola: ','s');
```

```
5 parta2 = input('Inserie la seconda parola: ', 's');6
7 % soluzione 1: ISTOGRAMMI
8 \text{ |} \text{istol} = \text{zeros}(1, 255);
9 |isto2 = zeros(1,255);
10
11 for ii = parolal
12 istol(ii) = istol(ii) + 1;
13 end
14
15 | for ii = parola2
16 isto2(ii) = isto2(ii) + 1;
17 end
18
19 fprintf('Le due parole ');
20 if any (istol \sim= isto2)
21 fprintf('non ');
22 end
23 fprintf('sono una l''anagramma dell''altra\n');
24
25 % soluzione 2: ORDINA E CONFRONTA
26 if length(parola1) == length(parola2)
27 ordinata1 = sort(parola1);
28 ordinata2 = sort(parola2);
29 is_anagramma = all(ordinata1 == ordinata2);
30 else
31 is_anagramma = false;
32 end
33
34 fprintf('Le due parole ');
35 if ~is_anagramma
36 fprintf('non ');
37 end
38 fprintf('sono una l''anagramma dell''altra\n');
```

```
1 clear;
2 clc;
3 close all;
4
5 |M = zeros(6, 7);6
```

```
7 turno_qiocatore = 1;
8 \mid a = 6;
9 while (a \sim= 'q')
10 disp(['E'' il turno del giocatore ' num2str(turno_giocatore
        )]);
11 a = input('Inserire una giocata (numero di colonna 1-7) o
        uscire (''q''): ');
12
13 if a \sim= 'q'14 if (M(1, a) \sim = 0)15 disp('Giocata illegale');
16 else
17 | \text{indici} = M(:,a) == 0;18 pos_libera = sum(indici);
19 M(pos_libera, a) = turno_qiocatore;
20 imagesc(M);
21 if (turno_giocatore == 1)
22 turno_giocatore = 2;
23 else
24 turno_giocatore = 1;
25 end
26 end
27
28 % ---------------------------------- %
29 % BONUS: controllo vittoria
30
31 % direzioni lungo cui mi posso spostare
32 direzioni = [1 \ 0; -1 \ 0; 0 \ 1; 0 \ -1; 1 \ 1; 1 \ -1; -1 \ 1; -1]-1];
33 [n_direzioni, \sim] = size(direzioni);
34
35 [n, m] = size(M);
36
37 vincitore = 0;
38
39 % scorro su tutti gli elementi della matrice, finché
           non ho trovato
40 % un vincitore
41 ii = 1;42 while ii \leq n && vincitore == 0
43 jj = 1;44 while jj \leq m && vincitore == 0
45 % inizia check solo se siamo in una casella che
                  ha una
```
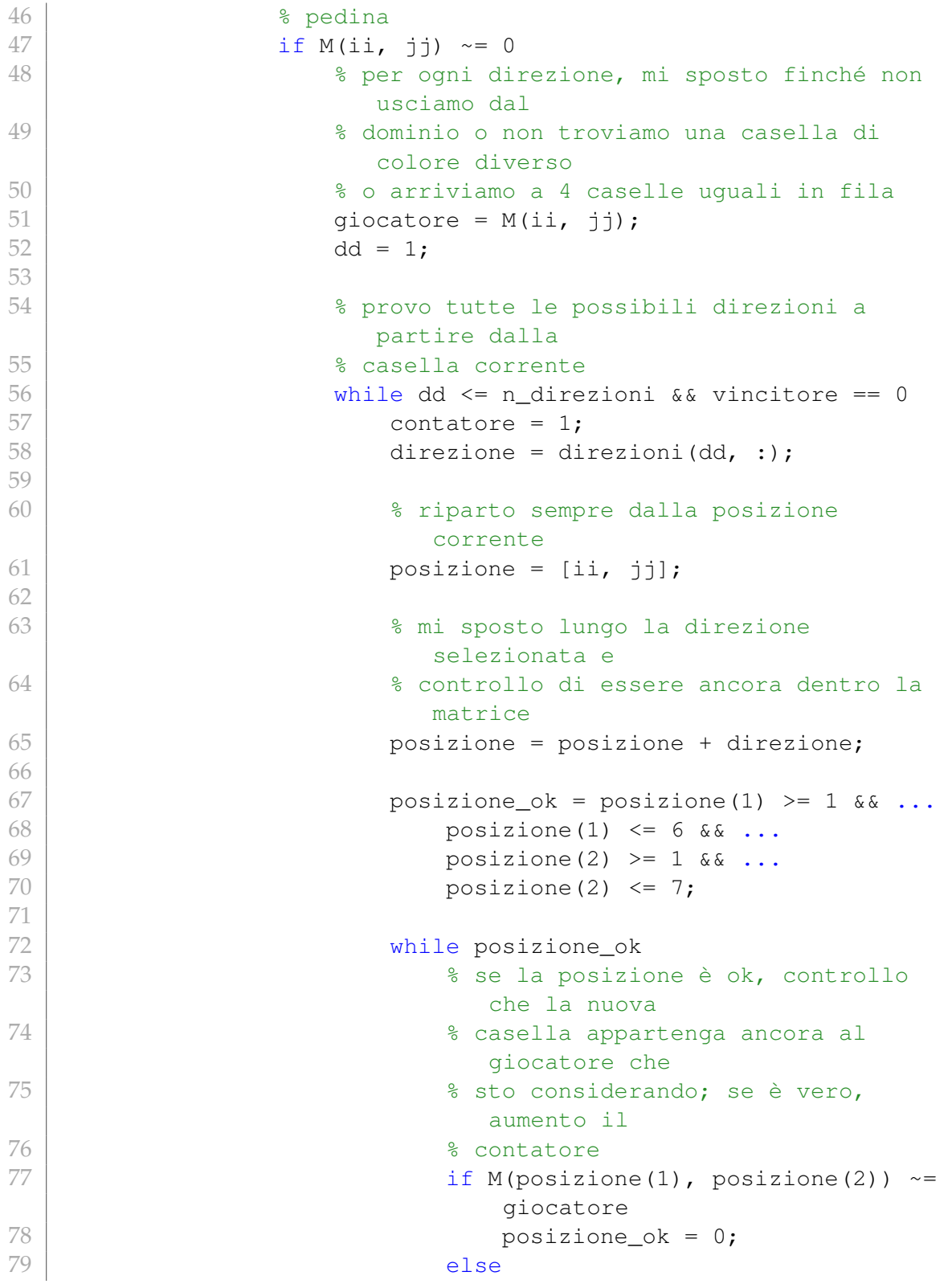

```
80 contatore = contatore + 1;
81
82 % se il contatore è arrivato a
                    4, abbiamo un
83 % vincitore; settando vincitore
                     a un numero
84 | Constitution da 1 e posizione ok a constantin da 1 e posizione ok a
                     0, sia il
85 % ciclo interno che quello
                     esterno terminano
86 % subito
87 and 87 if contatore == 4
88 vincitore = giocatore;
89 posizione_ok = 0;
90 else
91 posizione = posizione +
                       direzione;
92 | posizione_ok = posizione(1)
                       >= 1 & & ...
93 posizione(1) \leq 6 & \leq...
94 posizione(2) > = 1 &&
                         ...
95 | \log 2) \leq 7;
96 end
97 end
98 end
99 dd = dd + 1;100 end
101 end
102 j = j j + 1;
103 end
104 ii = ii + 1;
105 end
106
107 if vincitore \sim=0108 disp(['Il vincitore e'' il giocatore ' num2str(
         vincitore)])
109 a = 'q';110 end
111 | 8 FINE BONUS
112 % ---------------------------------------- %
113 end
114 end
```

```
1 clear
2 clc
3 close all
4
5 | M = magic(4);6 \mid M = \text{randi}(4,3);7 | [r, c] = size(M);8
9 % Controllo matrice quadrata
10 assert(r == c);
11
12 \frac{12}{3} Calcolo somme su righe
13 somme = zeros(1, 2 \times r + 1);
14 for ii = 1:r15 somme(ii) = sum(M(ii,:));
16 end
17
18 |% Calcolo somme su colonne
19 | for ii = (r+1):2*r20 somme(ii) = sum(M(:,ii-r));<br>21 end
   lend
22
23 % Calcolo somma su diagonale
24 \vert somme (2*r+1) = sum \text{(diag(M))};
25
26 somme
27
28 if sum(somme == somme(1)) == 2*r+1<br>29 disp('La matrice e'' un quadra
        disp('La matrice e'' un quadrato magico');
30 else
31 disp('La matrice non e'' un quadrato magico');
32 end
```
### **Soluzione dell'esercizio [8.6](#page-1-1)**

```
1 clear
2 clc
3
```

```
4 squadre = { 'Atalanta' 'Bologna' 'Cagliari' 'Chievo' 'Empoli' '
      Fiorentina' ...
5 'Frosinone', 'Genoa' 'Inter' 'Juventus' 'Lazio' 'Milan'
           'Napoli' 'Parma' ...
6 'Roma' 'Sampdoria' 'Sassuolo' 'SPAL' 'Torino' 'Udinese'};
7 squadre_alt = squadre;
8
9 risultati = randi(3, 20) - 1;
10 | for ii = 1:2011 risultati(ii, ii) = -1;
12 end
13
14 % Versione alla C
15 |punti = zeros(20,1);
16 for ii = 1:2017 | punti(ii) = sum(risultati(ii,:) == 0) * 3 + sum(risultati(
          ii, :) == 1) + ...
18 \vert sum(risultati(:,ii) == 2) \star 3 + sum(risultati(:,ii) ==
              1);
19 end
20
21 %Versione alla Matlab
22 punti_alt = sum(risultati == 0,2) \star 3 + sum(risultati == 1,2) +
       ...
23 | sum(risultati' == 2, 2) * 3 + sum(risultati' == 1, 2);
24
25 assert(sum(punti == punti_alt) == 20)
26
27 %Ordiniamo le squadre
28 while (~isempty(punti))
29 maxi = max(punti);
30 trovato = 0;
31 posizione = 1;
32 while trovato == 0
33 if punti(posizione) == maxi
34 disp([squadre{posizione} ' : ' num2str(punti(
                 posizione)) ' punti.']);
35 punti(posizione) = [];
36 squadre(posizione) = [];
37 trovato = 1;
\begin{array}{c|c}\n 38 & \text{else} \\
 39 & \text{else}\n \end{array}posizione = posizione + 1;
40 end
41 end
```

```
42 end
43 disp('-----------------------------------');
44
45 %Oppure chiediamo a MATLAB
46 [punti_alt, indici] = sort(punti_alt, 'descend');
47 squadre_alt = squadre_alt(indici);
48 for ii = 1:20
49 disp([squadre_alt{ii} ' : ' num2str(punti_alt(ii)) ' punti.
          ']);
50 end
```

```
1 clear
2 clc
3
4 |M = \text{randi}(10, 7);5 \mid M_{ol} = M;6<br>7
  vec = [];
8
9 | while(\simisempty(M))
10
11 vec = [vec M(1,:)];
12 \mid M(1,:) = [];
13 if (\sim isempty(M))14 vec = [vec M(:,end)'];
15 M(:, end) = [];
16 end
17 if (\simisempty(M))
18 vec = [vec M(end, end: -1:1)];
19 M(end,:) = [];
20 end
21 if (~isempty(M))
22 vec = [vec M(end:-1:1,1)'];
23 M(:, 1) = [];
24 end
25 end
26
27 assert(sum(vec) == sum(M_old(:)));
28
29 M_old
30 \vert vec
```

```
1 clear
 2 clc
 3
4 \mid n\_piloti = 10;5 \mid n<sup>1</sup>ri = 30;
 6
 7 \mid \text{minuti} = \text{randi}(2, n\_piloti, n\_giri);8 secondi = 60 * rand(n_piloti,n_giri);
9 \left| \text{millesimi} \right| = 1000 \times \text{rand(n\_piloti, n\_giri)};
10
11 | tempo_medio = mean(minuti \star 60 + secondi + millesimi / 1000, 2)
        ;
12 | tempo_vinc = min(tempo_medio);
13
14 \vert vinc = find(tempo_medio == tempo_vinc);
15
16 disp(['Il vincitore e '' ' num2str(vinc)]);
```
### **Soluzione dell'esercizio [8.9](#page-1-4)**

```
1 clear
2 clc
3
4 \mid M = \text{randi}(20, 5);
5
6
7 |MR = zeros(size(M));8
9 | media_M = round(mean(M(:)));
10
11 | MR (M < media_M) = -1;
12 | MR(M > media M) = 1;
13 | MR(M == media_M) = media_M;
```
### **Soluzione dell'esercizio [8.10](#page-2-0)**

```
1 clear
2 clc
3 close all
4
5 % creo scacchiera vuota
```

```
6 | scacchiera = zeros(8);
7
8 % posizioni casuali per le regine. NB: non ci possono essere
     ripetizioni!
9 posizioni = zeros(8, 1);10 for ii = 1:811 nuova posizione = randi(64);
12 while sum(posizioni == nuova posizione) > 0
13 | nuova_posizione = randi(64);
14 end
15 posizioni(ii) = nuova_posizione;
16 end
17
18 % setta le posizioni nella scacchiera
19 scaechiera(posizioni) = 1;20
21 \frac{1}{8} controlla che ci siano esattamente 8 regine
22 assert(sum(scacchiera, 'all') == 8)
23
24 % stampa la scacchiera
25 scacchiera
26
27
28 %Controllo righe
29 rightc = all(sum(scache, 2) \leq 1);30
31 %Controllo colonne
32 colonne_ok = all(sum(scacchiera) <= 1);
33
34 diag_ok = 1;<br>35 anti_diag_ok
  \vertanti_diaq_ok = 1;
36
37 %Controllo diagonali principali (alla C)
38 if righe_ok && colonne_ok && diag_ok
39 for ii = 1:7
40 somma = 0;
41 count_col = 1;42 count_row = ii;
43 while (count_row <= 8)
44 \vert somma = somma + scacchiera(count_row,count_col);
45 count_col = count_col + 1;
46 count_row = count_row + 1;
47 end
48 if somma > 1
```

```
49 diag_ok = 0;
50 end
51 end
52 end
53
54 if righe ok && colonne ok && diag ok
55 for ii = 2:7
56 somma = 0;
57 count_col = ii;
58 count_row = 1;
59 while (count_col <= 8)
60 \vert somma = somma + scacchiera(count_row,count_col);
61 count_col = count_col + 1;
62 count_row = count_row + 1;
63 end
64 if somma > 1
65 diag_ok = 0;
66 end
67 end
68 end
69
70 %Controllo diagonali principali (alla Matlab)
71 if righe_ok && colonne_ok
72 sum_diag = zeros(13,1);
73 for ii = -6:674 sum_diag(ii+7) = sum(diag(scacchiera,ii));
75 end
76 diag_ok = all(sum_diag <= 1);
77 end
78
79 | %Controllo antidiagonali
80 if righe_ok && colonne_ok && diag_ok
81 antiscacchiera = flip(scacchiera);
82 sum anti diag = zeros(13,1);
83 for ii = -6:684 sum anti diag(ii+7) = sum(diag(antiscacchiera,ii));
85 end
86 anti_diag_ok = all(sum_anti_diag <= 1);
87 end
88
89 if righe_ok && colonne_ok && diag_ok && anti_diag_ok
90 disp('Le regine sono ben disposte');
91 else
92 disp('Almeno una coppia di regine e'' mal disposta');
```
# 93  $|$ end